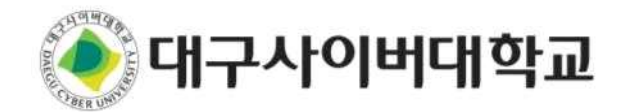

 **- 본인 명의의 통화가능한 휴대전화에서 네이버 앱을 통해 이용 가능(네이버 인증서 필수)**

 **- 네이버 학생·동문인증 서비스는 대학교의 재학과 졸업을 확인할 수 있는 네이버 서비스**

**● 네이버 학생·동문 인증 학생증**

## 네이버 학생·동문 인증 가이드

## **● 네이버 학생·동문 인증 방법**

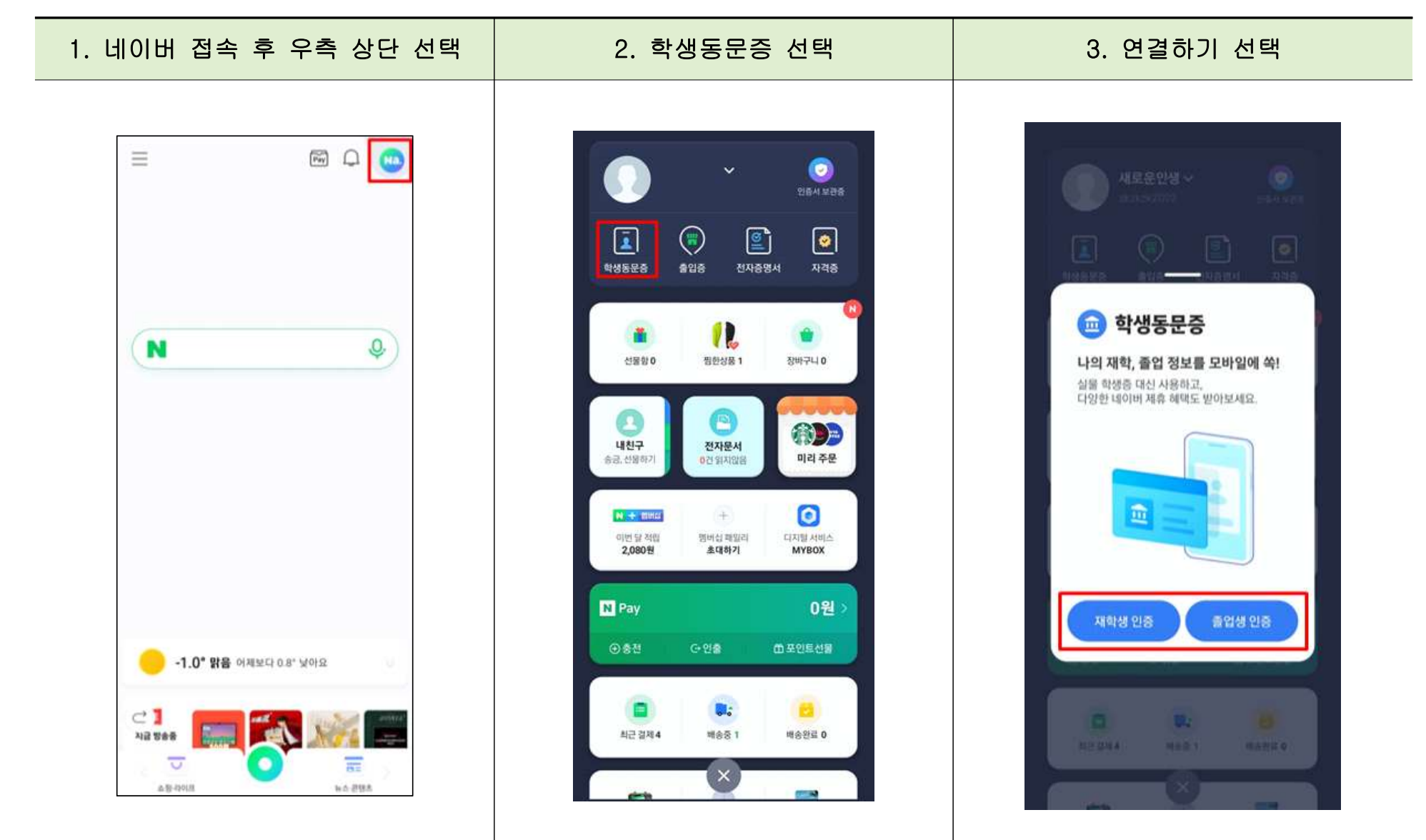

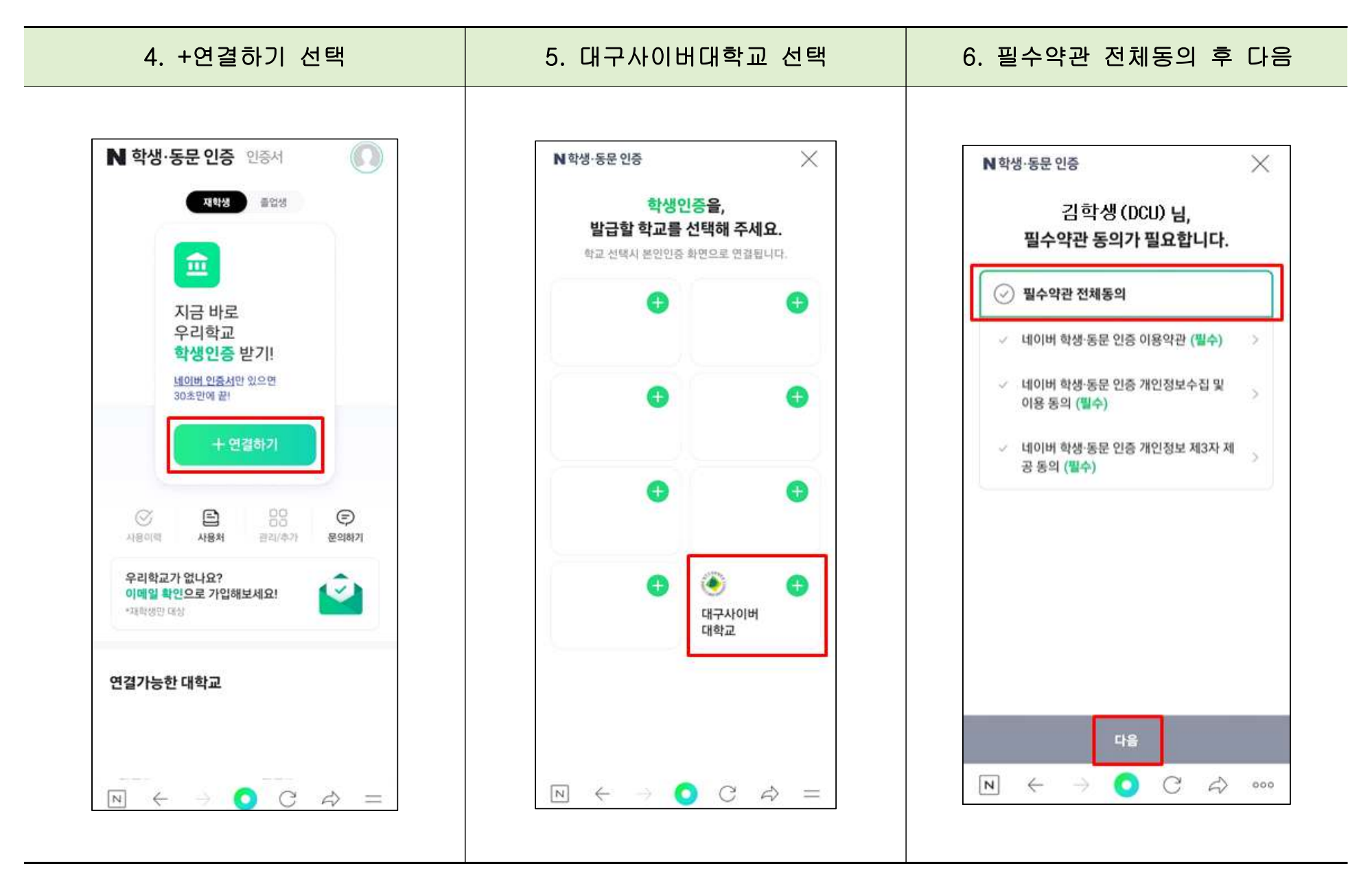

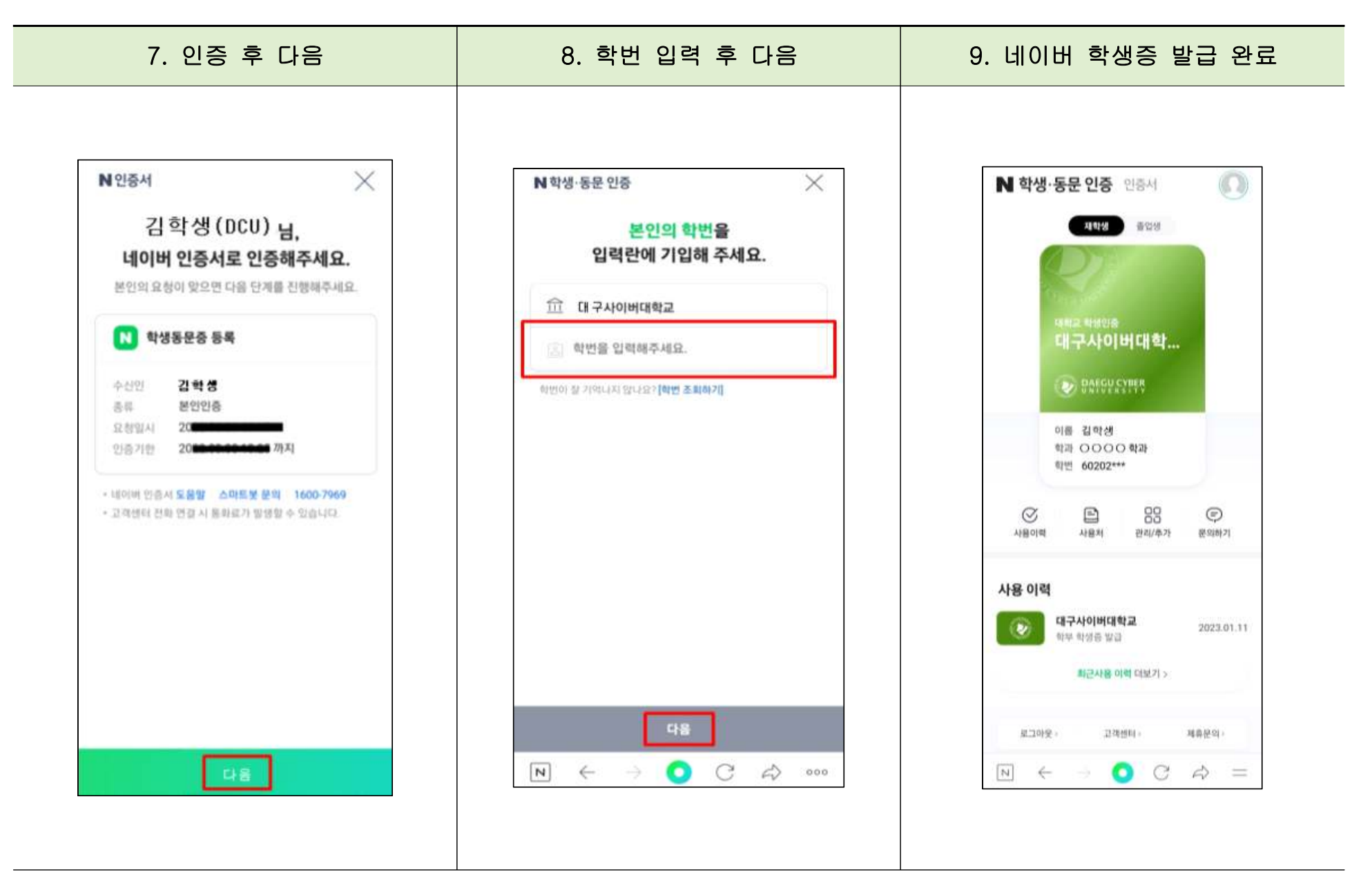